### **Relational Query Optimization**

Chapter 15

### Highlights of System R Optimizer

#### • Impact:

- Most widely used currently; works well for < 10 joins.</li>
- Cost estimation: Approximate art at best.
  - Statistics, maintained in system catalogs, used to estimate cost of operations and result sizes.
  - Considers combination of CPU and I/O costs.
- Plan Space: Too large, must be pruned.
  - Only the space of *left-deep plans* is considered.
    - Left-deep plans allow output of each operator to be <u>pipelined</u> into the next operator without storing it in a temporary relation.
  - Cartesian products avoided.

### **Overview of Query Optimization**

- <u>Plan</u>: Tree of R.A. ops, with choice of alg for each op.
  - Each operator typically implemented using a `pull' interface: when an operator is `pulled' for the next output tuples, it `pulls' on its inputs and computes them.
- Two main issues:
  - For a given query, what plans are considered?
    - Algorithm to search plan space for cheapest (estimated) plan.
  - How is the cost of a plan estimated?
- Ideally: Want to find best plan. Practically: Avoid worst plans!
- We will study the System R approach.

### Schema for Examples

Sailors (*sid*: integer, *sname*: string, *rating*: integer, *age*: real) Reserves (*sid*: integer, *bid*: integer, *day*: dates, *rname*: string)

- Similar to old schema; *rname* added for variations.
- Reserves:
  - Each tuple is 40 bytes long, 100 tuples per page, 1000 pages.
- Sailors:
  - Each tuple is 50 bytes long, 80 tuples per page, 500 pages.

### Query Blocks: Units of Optimization

- An SQL query is parsed into a collection of *query blocks*, and these are optimized one block at a time.
- Nested blocks are usually treated as calls to a subroutine, made once per outer tuple. (This is an oversimplification, but serves for now.)

SELECT S.sname FROM Sailors S WHERE S.age IN (SELECT MAX (S2.age) FROM Sailors S2 WHERE S.Rating=S2.Ratin

Outer block

Nested block

- \* For each block, the plans considered are:
  - All available access methods, for each reln in FROM clause.

– All *left-deep join trees* (i.e., all ways to join the relations oneat-a-time, with the inner reln in the FROM clause, considering all reln permutations and join methods.)

### **Relational Algebra Equivalences**

- Allow us to choose different join orders and to `push' selections and projections ahead of joins.
- <u>Selections</u>:  $\sigma_{c1 \land ... \land cn}(R) \equiv \sigma_{c1}(\ldots \sigma_{cn}(R))$  (Cascade)  $\sigma_{c1}(\sigma_{c2}(R)) \equiv \sigma_{c2}(\sigma_{c1}(R))$  (Commute)
- <u>Projections</u>:  $\pi_A(R) \equiv \pi_A(...(\pi_{ABC}(R)))$  (Cascade)
- ★ Joins:  $R \bowtie (S \bowtie T) \equiv (R \bowtie S) \bowtie T$  (Associative)
  ( $R \bowtie S$ ) ≡ ( $S \bowtie R$ )
  (Commute)

 $\Box \text{ Show that:} \quad R \bowtie (S \bowtie T) \equiv (T \bowtie R) \bowtie S$ 

## More Equivalences

- A projection commutes with a selection that only uses attributes retained by the projection.
- Selection between attributes of the two arguments of a cross-product converts cross-product to a join.
- A selection on just attributes of R commutes with  $R \bowtie S$ . i.e.,  $\sigma(R \bowtie S) \equiv \sigma(R) \bowtie S$
- Similarly, if a projection follows a join R ⋈ S, we can `push' it by retaining only attributes of R (and S) that are needed for the join or are kept by the projection.

### **Enumeration of Alternative Plans**

- There are two main cases:
  - Single-relation plans
  - Multiple-relation plans
- For queries over a single relation, queries consist of a combination of selects, projects, and aggregate ops:
  - Each available access path (file scan / index) is considered, and the one with the least estimated cost is chosen.
  - The different operations are essentially carried out together (e.g., if an index is used for a selection, projection is done for each retrieved tuple, and the resulting tuples are *pipelined* into the aggregate computation).

### **Cost Estimation**

- For each plan considered, must estimate cost:
  - Must estimate *cost* of each operation in plan tree.
    - Depends on input cardinalities.
    - We've already discussed how to estimate the cost of operations (sequential scan, index scan, joins, etc.)
  - Must also estimate *size of result* for each operation in tree!
    - Use information about the input relations.
    - For selections and joins, assume independence of predicates.

#### **Cost Estimates for Single-Relation Plans**

- Index I on primary key matches selection:
  - Cost is Height(I)+1 for a B+ tree, about 1.2 for hash index.
- Clustered index I matching one or more selects:
  - (NPages(I)+NPages(R)) \* product of RF's of matching selects.
- Non-clustered index I matching one or more selects:
  - (NPages(I)+NTuples(R)) \* product of RF's of matching selects.
- Sequential scan of file:
  - NPages(R).
- Note: Typically, no duplicate elimination on projections! (Exception: Done on answers if user says DISTINCT.)

### Example

SELECT S.sid FROM Sailors S WHERE S.rating=8

- If we have an index on *rating*:
  - (1/NKeys(I)) \* NTuples(R) = (1/10) \* 40000 tuples retrieved.
  - Clustered index: (1/NKeys(I)) \* (NPages(I)+NPages(R)) = (1/10) \* (50+500) pages are retrieved. (This is the *cost*.)
  - Unclustered index: (1/NKeys(I)) \* (NPages(I)+NTuples(R)) = (1/10) \* (50+40000) pages are retrieved.
- Doing a file scan:
  - We retrieve all file pages (500).

### **Queries Over Multiple Relations**

- Fundamental decision in System R: <u>only left-deep join</u> <u>trees</u> are considered.
  - As the number of joins increases, the number of alternative plans grows rapidly; we need to restrict the search space.
  - Left-deep trees allow us to generate all *fully pipelined* plans.
    - Intermediate results not written to temporary files.

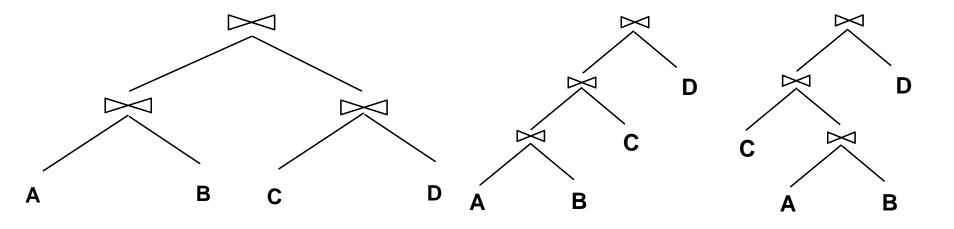

### **Enumeration of Left-Deep Plans**

- Left-deep plans differ only in the order of relations, the access method for each relation, and the join method for each join.
- Enumerated using N passes (if N relations joined):
  - Pass 1: Find best 1-relation plan for each relation.
  - Pass 2: Find best way to join result of each 1-relation plan (as outer) to another relation. (All 2-relation plans.)
  - Pass N: Find best way to join result of a (N-1)-relation plan (as outer) to the N'th relation. (All N-relation plans.)
- For each subset of relations, retain only:
  - Cheapest plan overall, plus
  - Cheapest plan for each *interesting order* of the tuples.

## Enumeration of Plans (Contd.)

- ORDER BY, GROUP BY, aggregates etc. handled as a final step, using either an `interestingly ordered' plan or an additional sorting operator.
- An N-1 way plan is not combined with an additional relation unless there is a join condition between them, unless all predicates in WHERE have been used up.
  - i.e., avoid Cartesian products if possible.
- In spite of pruning plan space, this approach is still exponential in the # of tables.

### Cost Estimation for Multirelation Plans

SELECT attribute list FROM relation list

• Consider a query block:

WHERE term1 AND ... AND termk

- Maximum # tuples in result is the product of the cardinalities of relations in the FROM clause.
- Reduction factor (RF) associated with each term reflects the impact of the term in reducing result size.
   Result cardinality = Max # tuples \* product of all RF's.
- Multirelation plans are built up by joining one new relation at a time.
  - Cost of join method, plus estimation of join cardinality gives us both cost estimate and result size estimate

SELECT sname FROM Reserves R, Sailors S WHERE R.sid = S.sid and bid = 100 and rating > 5

#### Pass1:

- *Sailors*: B+ tree matches *rating>5*, probably cheapest. However, if selection is expected to retrieve a lot of tuples, and index is unclustered, file scan may be cheaper.
  - *sid* is an interesting order, so hash on *sid* kept even if higher cost than *rating* index

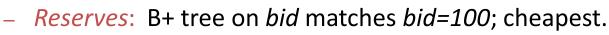

□ Pass 2:

- We consider each plan retained from Pass 1 as the outer, and consider how to join it with the (only) other relation.

Sailors:

Reserves:

- □ *Reserves as outer*: Hash index can be used to get Sailors tuples that satisfy *sid* = outer tuple's *sid* value (selection on rating moved **after** join) Alternative is BNL with  $\sigma_{rating>5}$ (Sailors)
- $\Box$  *Sailors as outer*: block-nested loop to join with  $\sigma_{bid=100}$  (Reserves)

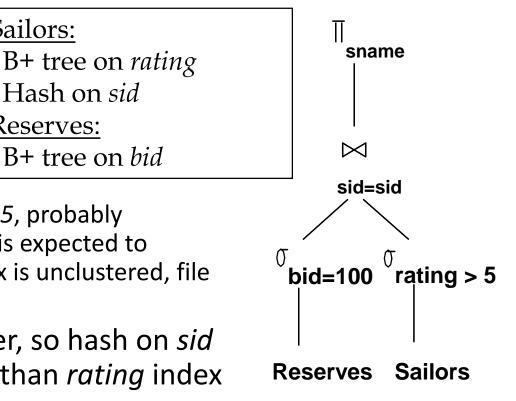

### **Nested Queries**

- Nested block is optimized independently, with the outer tuple considered as providing a selection condition.
- Outer block is optimized with the cost of `calling' nested block computation taken into account.
- Implicit ordering of these blocks means that some good strategies are not considered. The non-nested version of the query is typically optimized better.

SELECT S.sname FROM Sailors S WHERE EXISTS (SELECT \* FROM Reserves R WHERE R.bid=103 AND R.sid=S.sid)

Nested block to optimize: SELECT \* FROM Reserves R WHERE R.bid=103 AND R.sid= outer

Equivalent non-nested query: SELECT S.sname FROM Sailors S, Reserves R WHERE S.sid=R.sid AND R.bid=103

### Summary

- Query optimization is an important task in a relational DBMS.
- Must understand optimization in order to understand the performance impact of a given database design (relations, indexes) on a workload (set of queries).
- Two parts to optimizing a query:
  - Consider a set of alternative plans.
    - Must prune search space; typically, left-deep plans only.
  - Must estimate cost of each plan that is considered.
    - Must estimate size of result and cost for each plan node.
    - *Key issues*: Statistics, indexes, operator implementations.

# Summary (Contd.)

- Single-relation queries:
  - All access paths considered, cheapest is chosen.
  - *Issues*: Selections that *match* index, whether index key has all needed fields and/or provides tuples in a desired order.
- Multiple-relation queries:
  - All single-relation plans are first enumerated.
    - Selections/projections considered as early as possible.
  - Next, for each 1-relation plan, all ways of joining another relation (as inner) are considered.
  - Next, for each 2-relation plan that is `retained', all ways of joining another relation (as inner) are considered, etc.
  - At each level, for each subset of relations, only best plan for each interesting order of tuples is `retained'.